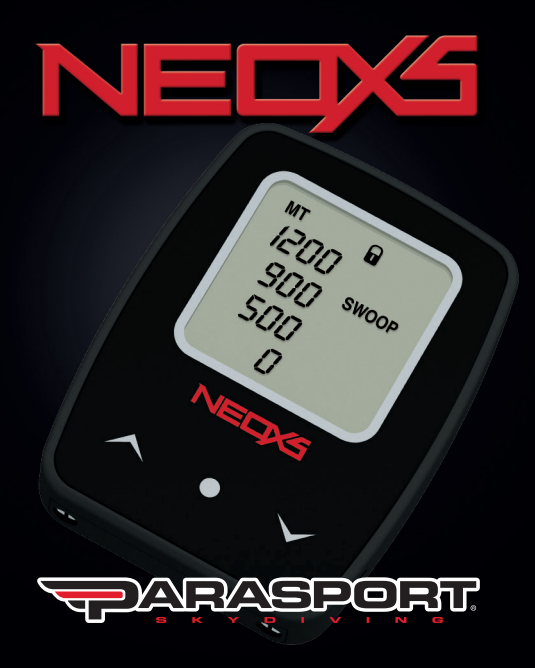

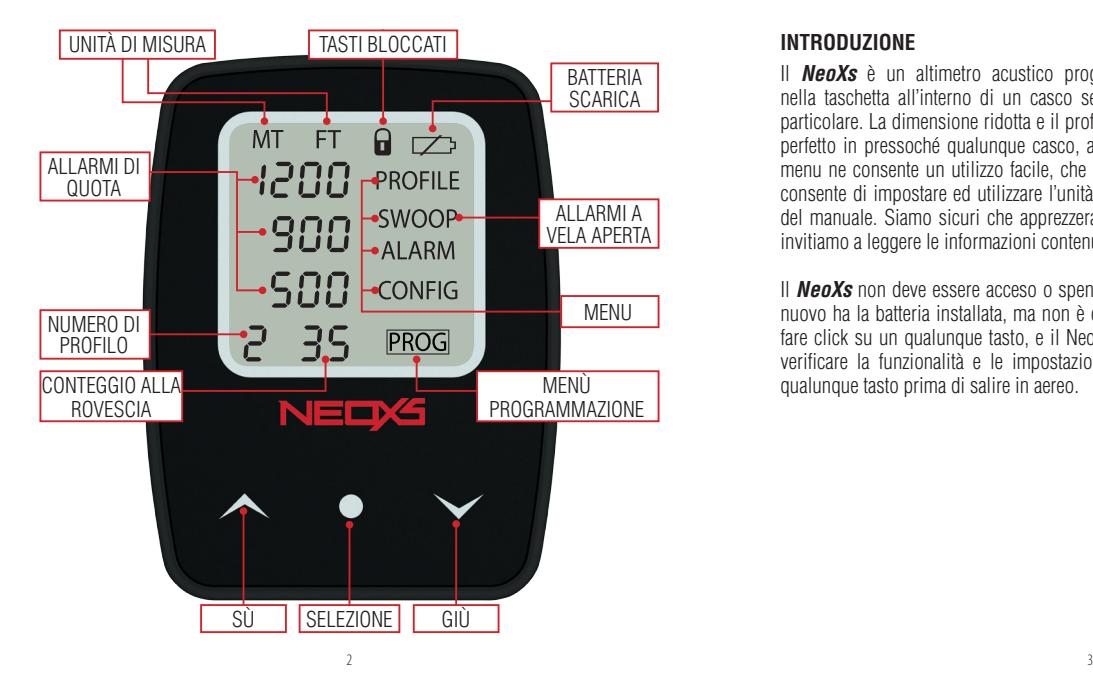

#### **INTRODUZIONE**

Il **NeoXs** è un altimetro acustico progettato per essere inserito direttamente nella taschetta all'interno di un casco senza richiedere nessuna predisposizione particolare. La dimensione ridotta e il profilo sagomato permettono un adattamento perfetto in pressoché qualunque casco, aperto o integrale. L'interfaccia intuitiva a menu ne consente un utilizzo facile, che con il display LCD di grandi dimensioni consente di impostare ed utilizzare l'unità in pochi minuti, con un minimo utilizzo del manuale. Siamo sicuri che apprezzerai tutte le caratteristiche del **NeoXs**, e ti invitiamo a leggere le informazioni contenute in questo manuale.

Il **NeoXs** non deve essere acceso o spento, ma quando viene spedito, un **NeoXs** nuovo ha la batteria installata, ma non è operativo. Per attivare lo strumento basta fare click su un qualunque tasto, e il NeoXs sarà attivo. E' anche buona abitudine verificare la funzionalità e le impostazioni dello strumento facendo click su un qualunque tasto prima di salire in aereo.

#### **TASTI**

Tre tasti controllano le funzioni del **NeoXs**. Quando lo strumento è in modalità risparmio energetico (il display è spento) è sufficiente fare click su un tasto per risvegliarlo. Per sicurezza, i tasti sono normalmente bloccati (in questo caso viene visualizzata l'icona del lucchetto) e possono essere sbloccati premendo e rilasciando il tasto SELEZIONE alcune volte in sequenza. Questo per evitare attivazioni accidentali dei tasti quando lo strumento è montato in un casco.

Le azioni dei tasti sono consistenti nelle varie funzioni: il tasto SELEZIONE normalmente seleziona o conferma, mentre i tasti SU e GIU' modificano i valori, programmano o azzerano le funzioni. I tasti possono essere associati ad azioni differenti se si fa click (normale pressione e rilascio), oppure premuti (mantenuti premuti finché lo strumento non esegue una operazione). Azioni speciali vengono ulteriormente spiegate all'interno di questo manuale. Dopo 30 secondi senza che siano stati premuti dei tasti, lo strumento li blocca e ritorna in modalità risparmio energetico.

#### **Visualizzazione principale**

Risvegliando lo strumento, compariranno sul display gli allarmi di quota in caduta libera impostati (l'unità di misura può essere impostata in metri o piedi, vedere più avanti). Viene anche visualizzato il valore del conteggio alla rovescia. Dopo il decollo, lo strumento passa automaticamente in modalità volo, visualizzando la quota corrente in tempo reale. Se gli allarmi a vela aperta sono attivi, verrà visualizzato l'indicatore SWOOP, e se è attiva la modalità PRO SWOOP verrà visualizzata anche una P (vedere "Programmazione degli allarmi a vela aperta"). Durante la salita in quota il NeoXs darà un segnale acustico alla quota prefissata di 300 metri (1000 piedi), e alle quote impostate di "fine lavoro" e "apertura".

In questa fase è possibile accedere a tutte le funzioni, in modo da poter modificare per esempio il profilo o le quote di allarme.

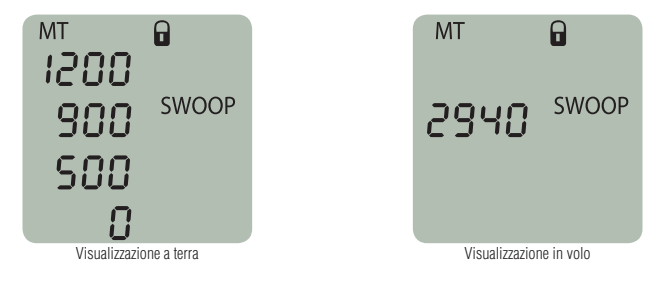

#### **Allarmi**

Il **NeoXs** offre fino a 7 diversi allarmi ben distinguibili, così suddivisi:

Allarmi in caduta libera: fine lavoro, quota di apertura, quota pericolosa, conteggio alla rovescia.

Allarmi a vela aperta: è possibile impostare fino a tre quote di allarme che suonino a vela aperta. Questi allarmi possono essere disabilitati tutti insieme o singolarmente nella specifica funzione di programmazione.

Il primo allarme in caduta libera suonerà in ogni caso, gli altri allarmi e il conteggio alla rovescia solo se ci si trova in caduta libera. Un allarme in caduta libera può

essere disabilitato impostando il valore uguale a quello di una altro allarme. Il conteggio alla rovescia può essere disabilitato impostandolo a zero. Gli allarmi in caduta libera possono essere impostati con incrementi di 25 metri (100 piedi) a una quota compresa tra 300 e 3000 metri (1000 e 9000 piedi).

Gli allarmi a vela aperta possono essere impostati con incrementi di 5 metri (10 piedi) a una quota compresa tra 30 e 2000 metri (100 e 6000 piedi).Il conteggio alla rovescia può essere disabilitato impostandolo a 0, oppure impostato ad una valore compreso tra 5 e 90 secondi. Quando impostato, un allarme suonerà per gli ultimi 5 secondi del tempo impostato. Ad esempio, se impostato a 35 secondi, l'allarme acustico suonerà per 5 secondi trascorsi 30 secondi dall'uscita.

#### **Menu principale**

Il menu principale è il modo in cui si selezionano le diverse funzioni. Dopo aver sbloccato i tasti (vedere la sezione Tasti all'inizio del manuale), fare click su SELEZIONE per visualizzare il menu (può essere fatto scomparire premendo e tendo premuto nuovamente il tasto SELEZIONE). Con il menu visualizzato, fare click sui tasti SU o GIU per scorrere le voci del menu (quella selezionata lampeggerà), e fare click su SELEZIONE per selezionare la funzione.

Le funzioni disponibili sono:

-PROFILE: per selezionare e programmare gli allarmi preimpostati

- -SWOOP: per programmare gli allarmi da attivare a vela aperta
- -ALARM: per modificare le impostazioni degli allarmi correnti senza modificare i valori preimpostati
- -CONFIG: per impostare i parametri dello strumento

#### **Profili**

Lo strumento ha quattro profili utente personalizzabili per diversi utilizzi (figure in caduta libera, freefly, tandem, AFF, e così via). Gli allarmi di quota memorizzati in un profilo possono essere facilmente selezionati ed attivati, anche durante la fase di salita in quota. Selezionare PROFILE dal menu principale, e quindi scorrere i profili facendo click sui tasti SU e GIU. E' possibile selezionare il profilo visualizzato facendo click sul tasto SELEZIONE (tornando così alla visualizzazione normale), oppure modificare le quote impostate premendo e mantenendo premuto il tasto SU (entrando nella modalità di programmazione).

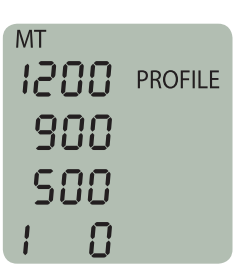

#### **Programmazione dei profili**

Questa funzione consente di programmare le tre quote di allarme in caduta libera e il conteggio alla rovescia per un profilo specifico. Per modificare i valori fare click sui tasti SU o GIU, per memorizzare le modifiche e passare al valore successivo premere SELEZIONE. Per salvare le modifiche e ritornare alla visualizzazione del profilo tenere premuto il tasto SELEZIONE. Se non si toccano i tasti per 30 secondi, lo strumento abbandonerà la fase di programmazione senza salvare le modifiche.

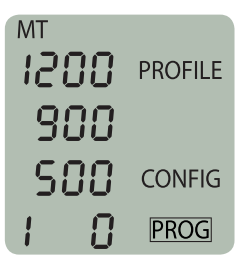

#### **Programmazione degli allarmi a vela aperta**

E' possibile impostare fino a tre allarmi come avvisi a vela aperta. Dal menu principale selezionare la funzione SWOOP. Lo strumento entrerà in modalità programmazione, con la prima quota di allarme che lampeggia. E' possibile cambiare il valore facendo click sui tasti SU e GIU, e memorizzare la modifica facendo click sul tasto SELEZIONE: questo passerà anche alla modifica del valore successivo. L'ultimo numero è il volume del suono che può essere impostato a tre livelli diversi, nelle modalità regolare oppure PRO SWOOP, oppure disabilitato (OFF). Una volta che sono stati impostate le quote secondo le nostre preferenze, è possibile memorizzarle e tornare alla visualizzazione principale tenendo premuto il tasto SELEZIONE.

Gli allarmi a vela aperta hanno due modalità, ognuna delle quali ha tre livelli di volume. Mentre la modalità normale ha tre segnali distinti che vengono emessi alle quote impostate, la modalità PRO SWOOP ha segnali acustici che diventano più frequenti mano a mano che la quota diminuisce, fino a diventare un suono continuo al raggiungimento della quota inferiore impostata. Questo è utile per seguire in modo più preciso il circuito di atterraggio. Quando la modalità PRO SWOOP è attivata, una P compare in basso a sinistra del display, insieme all'indicatore SWOOP

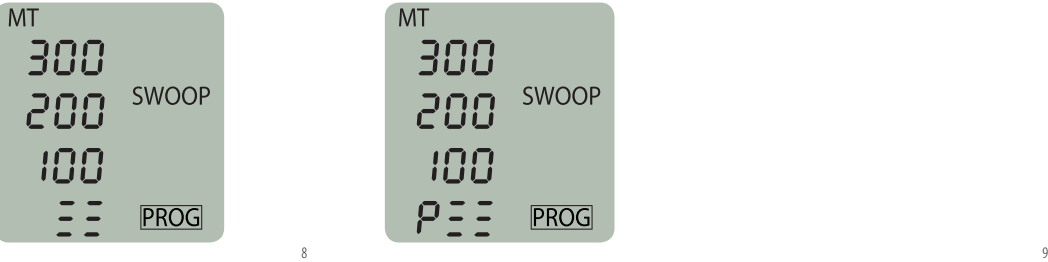

*ATTENZIONE! Anche lo strumento più perfetto può fornire indicazioni errate per un qualsiasi motivo. Nell'eseguire manovre a bassa quota, non dimenticare mai di giudicare la quota a vista! E non dimenticare mai di avere sempre un piano di riserva in modo da atterrare sempre in sicurezza.*

#### **Programmazione degli allarmi**

Le impostazioni correnti degli allarmi possono essere programmate direttamente senza passare attraverso la programmazione dei profili. Selezionare la funzione ALARM dal menu principale e programmare gli allarmi correnti utilizzando i tasti come descritto nella programmazione dei profili.

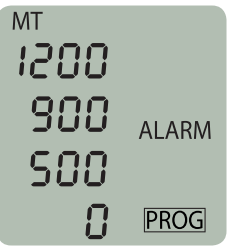

#### **Con f gurazione i**

*Unità di misura*

Lo strumento può essere impostato in qualunque momento in modo da visualizzare le quote in metri o in piedi. Entrare nella funzione di configurazione e fare click sul pulsante UP per cambiare le unità di misura da metri a piedi e viceversa.

# **CONFIG** 118

**MT** 

#### *Azzeramento del riferimento al suolo (disponibili solo nella modalità volo)*

Il **NeoXs** è in grado di seguire le variazioni di pressione al suolo, in modo da correggere il riferimento dello zero. In alcune situazioni (ad esempio dirigendosi in macchina in aeroporto lungo una strada con pendii) può essere necessario effettuare un azzeramento manuale del riferimento al suolo. In questo caso, selezionare la funzione CONFIG dal menu principale, e quando compare l'indicatore GND fare click sul pulsante UP per effettuare l'azzeramento.

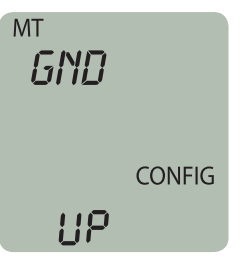

#### *Impostazione del volume*

Ogni allarme è associato ad un diverso segnale acustico, forte e chiaro. E' possibile regolare il volume degli allarmi in caduta libera nella funzione CONFIG, facendo click sul tasto SELEZIONE fino a che sul display non compare VOL. A questo punto facendo click sui tasti SU e GIU sarà possibile aumenta re diminuire il volume. Facendo click su SELEZIONE si memorizzerà il nuovo livello di volume e si passerà alla modifica del valore successivo. Da notare che il volume degli allarmi a vela aperta viene regolato nella funzione di programmazione dei suddetti allarmi.

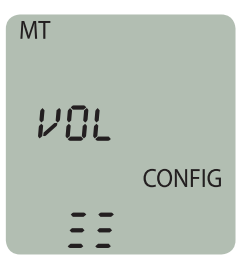

#### *Test del suono*

E' possibile eseguire un test del suono selezionando la funzione CONFIG, facendo click sul tasto SELEZIONE fino a che sul display non viene visualizzato SND. Il test del suono viene eseguito facendo click sul tasto SU. La sequenza dei suoni può essere interrotta facendo click su un tasto qualunque.

#### **MT**

**CONFIG** 118

### **INSTALLAZIONE DELLA BATTERIA**

Il **NeoXs** viene messo in commercio con la batteria già inserita, ma lo strumento è inattivo: sarà sufficiente fare click su un pulsante per attivare l'unità prima del primo utilizzo. Questa procedura dovrà essere eseguita ogni volta che la batteria viene sostituita.

La durata prevista della batteria è di circa 2 anni, anche se questo dipende dal numero dei lanci effettuati e dal tempo in cui lo strumento viene tenuto in qualsiasi modalità che non sia quella di stand-by. Se si prevede di non utilizzare lo strumento per un certo periodo di tempo (ad esempio durante l'Inverno), suggeriamo di rimuovere la batteria per prolungarne la durata. Sostituire la batteria quando appare l'indicatore di batteria scarica (notare che in condizioni di freddo estremo l'indicatore può apparire anche a batteria carica). Se l'indicatore di batteria scarica compare a temperature superiori ai 10°C (50 F°) la batteria deve essere sostituita al più presto.

Per installare o sostituire la batteria procedere come segue:

- **1.** Rimuovere il coperchio della batteria svitando le due viti. Fare attenzione a non perdere le guarnizioni che si trovano sul coperchio e nel vano batteria.
- **2.** Se presente rimuovere la vecchia batteria: tenere premuto per qualche secondo un tasto qualunque per essere sicuri che l'unità sia totalmente scarica. Inserire la nuova batteria seguendo la figura, porgendo attenzione a posizionarla con la polarità corretta.

**3.** Chiudere il coperchio del vano batteria avvitando le due viti, assicurandosi che la guarnizione sia posizionata correttamente.

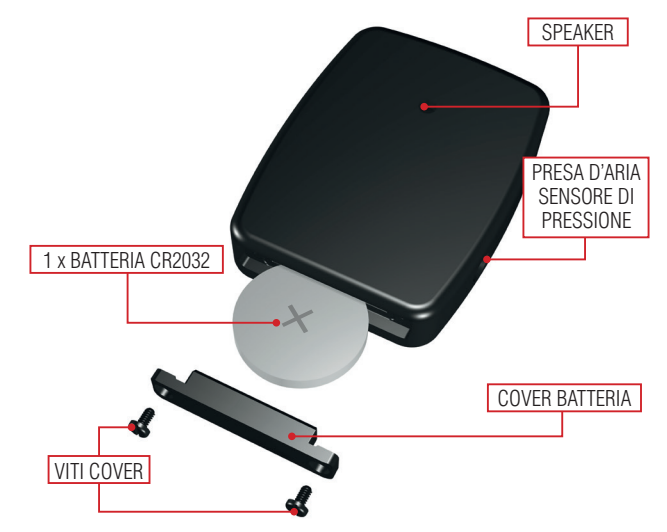

*La sostituzione della batteria è un'operazione da effettuare con cura. Chi sostituisce la batteria è responsabile del corretto posizionamento della batteria al di sotto del coperchio del vano batteria. Il corretto posizionamento della guarnizione garantisce l'impermeabilità dello strumento. Il NeoXs mantiene in memoria tutte le informazioni anche quando la batteria viene sostituita.*

*Ricordati di attivare lo strumento dopo la sostituzione della batteria semplicemente facendo click su uno qualunque dei tasti!*

## **Resistenza all'acqua**

Lo strumento fornisce una protezione dall'umidità in caso di lanci su specchi d'acqua o di lanci non intenzionali in acqua. Evitare il più possibile il contatto con l'acqua. Se l'unità dovesse bagnarsi, asciugarla con un panno pulito, riporla immediatamente in luogo pulito e secco, al riparo dalla luce diretta dal sole, rimuovere la batteria, e lasciare che l'unità si asciughi completamente prima di rimontarla e riutilizzarla nuovamente.

## **Cura dello strumento**

Utilizzare lo strumento esclusivamente come indicato in questo manuale. Non tentare di riparare o aprire lo strumento. Proteggere l'unità da shock, calore elevato o freddo eccessivo, e dall'esposizione prolungata alla luce diretta dal sole. Se non utilizzato, lo strumento dovrebbe essere conservato in un luogo pulito, secco, a temperatura ambiente. Lo strumento può essere pulito con uno panno morbido, inumidito con acqua tiepida, senza utilizzare sapone o detergente. Evitare di smontare o cercare di riparare lo strumento.

## **Specifiche tecniche**

- Altimetro da lancio a microprocessore
- Ampio display LCD
- Interfaccia utente intuitiva
- Indicatore di quota in tempo reale
- Fino a tre allarmi di quota in caduta libera
- Allarmi in caduta libera impostabili ad intervalli di 25 metri (100 piedi)
- Il primo allarme in caduta libera attivo a qualunque velocità verticale, gli altri solo in caduta libera
- Fino a tre allarmi di quota a vela aperta
- Allarmi a vela aperta impostabili ad intervalli di 5 metri (10 piedi)
- Segnali acustici potenti, distinti e facilmente riconoscibili
- Conteggio alla rovescia
- Quattro profili utente configurabili
- Allarmi PRO SWOOP
- Auto-calibrazione (azzeramento manuale consentito), auto-test, auto-spegnimento, basso consumo
- Facilmente programmabile al suolo o durante la salita in quota
- Batteria: 1 x CR2032
- Dimensioni: 51 x 39 x 10 mm

## **Garanzia e limitazione di responsabilità**

Parasport Italia riparerà o sostituirà a proprio insindacabile giudizio e a titolo gratuito gli strumenti che dovessero presentare difetti di fabbricazione per tre (3) anni dalla data di acquisto. La garanzia si applica all'acquirente originale e copre i difetti dei materiali utilizzati per la produzione che possono verificarsi nel periodo di validità della garanzia durante un utilizzo normale. Non sono coperti danni o malfunzionamenti derivanti da incidenti, utilizzo erroneo, negligenza, modifiche apportate al prodotto, o un qualunque malfunzionamento dovuto all'utilizzo del prodotto al di fuori delle specifiche indicate o ogni causa non specificatamente indicata in questa garanzia.

## **Attenzione!**

*Questo prodotto è stato progettato per paracadutismo e non è approvato dal prodotto per nessun altro utilizzo. Il paracadutismo è uno sport pericoloso dove rischi inevitabili possono dare come risultato lesioni gravi o morte, personali o di terzi, anche quando si utilizzano in modo corretto prodotti perfettamente funzionanti. Utilizzando questo prodotto l'Utente accetta la piena responsabilità e riconosce la conoscenza del fatto di essere sottoposto a rischio di lesioni, ferite, o morte che possono risultare per uso proprio o improprio di questo prodotto, sia questo perfettamente funzionante o difettoso. Utilizzando questo prodotto, l'utente solleva da qualunque responsabilità Parasport Italia e i suoi rivenditori per lesioni o altri danni derivanti da tale utilizzo.*

## **INDI C E**

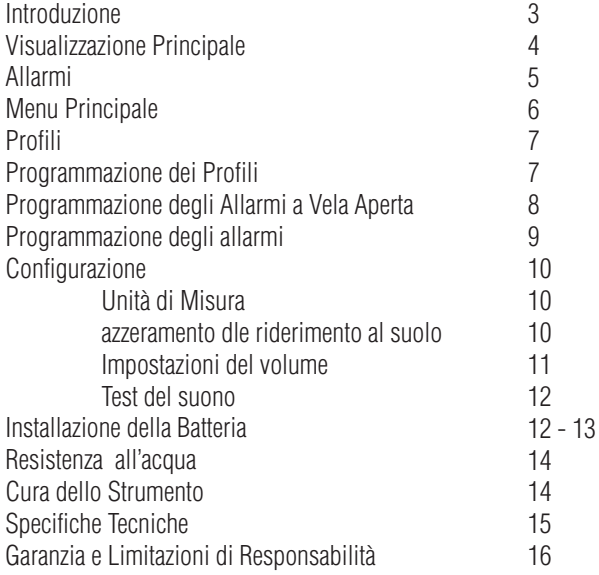

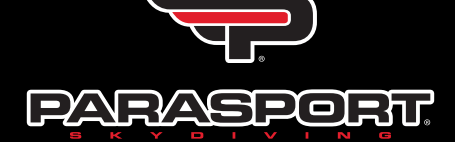

## www.parasport.it